## **The braket package**

Macros for Dirac bra–ket  $\langle \rangle$  notation and sets  $\{|\}$ 

Donald Arseneau asnd@triumf.ca

12–Sept–2006

Commands defined are:

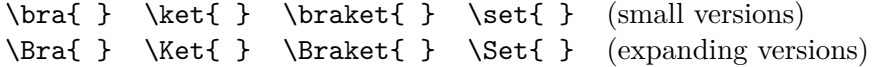

The "small versions" use fixed-size brackets independent of their contents, whereas the "expanding versions" make the brackets and vertical lines expand to envelop their contents (internally using the \left and \right commands). You should use the vertical bar character "|" to input any extra vertical lines. In \Braket these vertical lines will expand to match the arguments, and in \Set the first vertical will expand. E. g.,

\Braket{ \phi | \frac{\partial^2}{\partial t^2} | \psi } \* *φ ∂* 2 *∂t*<sup>2</sup> *ψ*  $\setminus$  $\Set{x \in \mathbb{R}^2 \mid 0 < |x| < 5}$   $\Set{x \in \mathbb{R}^2 \mid 0 < |x| < 5}$ 

Likewise, you may make an expandable double-bar using either the "\|" command or its local alias " $||$ ".

NOT defined is "\ketbra" (for projection operators) because I prefer \ket{ } \bra{ }.

Because each definition is so small, it makes no sense to have a complicated generic version for many bracket styles. Instead, you can just copy the definitions and change \langle or \rangle, to what you like.